## **Print Your Name Here:**

- **Show all work** in the space provided. We can give credit *only* for what you write! *Indicate clearly if you continue on the back side*, and write your name at the top of the scratch sheet if you will turn it in for grading.
- *Books, notes (electronic or paper), cell phones, smart phones, and internetconnected devices are prohibited!* A scientific calculator is allowed—but it is not needed. If you use a calculator, you *must still write out all operations performed* on the calculator. Please do *not* replace precise answers with decimal approximations.
- There are five  $(5)$  problems: *Maximum total score* = 100.

**1.** (25) Find vector(s) that *span* the kernel of the matrix  $A = \begin{bmatrix} 1 & 1 & 1 \\ 1 & 2 & 3 \end{bmatrix}$ . Find the *nullity*  $N(A)$  and the *rank*  $R(A)$ .

**2.** (20) Find a *basis* for the image of the matrix  $A =$  $\lceil$  $\overline{a}$ 13 3 2 1 −4 14 5 ⎤  $\vert \cdot$ 

**3.** (25) Find *all* values of *k* for which the set 
$$
\left\{ \begin{bmatrix} 1 \\ 1 \\ 1 \end{bmatrix}, \begin{bmatrix} 1 \\ -1 \\ 2 \end{bmatrix}, \begin{bmatrix} 2 \\ 1 \\ k \end{bmatrix} \right\}
$$
 is a *basis* for  $\mathbb{R}^3$ .

**4.** (20) Let  $T(\vec{x}) = A\vec{x}$ , where  $A = \begin{bmatrix} 0 & 1 \\ -1 & 0 \end{bmatrix}$ . So  $A = [T]_{\mathfrak{S}}$ , the matrix of T in the standard basis  $\mathfrak{S}$ . Let  $B = {\vec{v}_1, \vec{v}_2}$  where  $\vec{v}_1 = \begin{bmatrix} -1 \\ 1 \end{bmatrix}$ 1 and  $\vec{v}_2 = \begin{bmatrix} 1 \\ 1 \end{bmatrix}$ 1 , a new basis for  $\mathbb{R}^2$ . Find the matrix  $[T]_B$ , the matrix of T in the new basis  $\overrightarrow{B}$ , using any method of your choice. But do show your work.

- **5.** (10) Suppose  $T : \mathbb{R}^3 \to \mathbb{R}^4$  is linear.
	- **a**. Find the value of  $R(T) + N(T)$ .
	- **b**. Is it possible that  $R(T) = N(T)$ ? Explain.

## **Solutions**

**1.** It is necessary to know the difference between the kernel and the image of  $A : \mathbb{R}^3 \to \mathbb{R}^2$ . To solve the equation  $A\vec{x} = \vec{0}$  we reduce A to its rref(A) =  $\begin{bmatrix} 1 & 0 & -1 \\ 0 & 1 & 2 \end{bmatrix}$ . Since there is no leading 1 of any row in column 3, we see that  $x_3$  is a free variable, so  $x_3 = t$ ,  $x_1 = t$ , and  $x_2 = -2t$ , where t can be any real number. Thus the vector  $\lceil$  $\overline{a}$ 1 −2 1 ⎤ <sup>⎦</sup> spans the kernel of <sup>A</sup>, as would any non-zero multiple of this vector. Also,  $N(A) = 1$  and  $R(A) = 2$  since  $R(A) + N(A) = 3$ .

**2.** The columns of A span the image of A. Since  $\text{rref}(A) =$  $\begin{array}{c} \hline \end{array}$  $\overline{a}$ 1 0 −3 01 2 00 0 ⎤ we see that the third  $\sqrt{ }$  $\lceil$ 1 ⎤  $\lceil$ 3 ⎤  $\mathcal{L}$ 

column of A is a linear combination of the first 2 columns, and the set  $B =$  $\left\{ \right.$  $\sqrt{2}$  $\overline{\phantom{a}}$ 2 1  $\vert$ ,  $\overline{\phantom{a}}$ 1 4  $\overline{a}$  $\overline{a}$  $\int$ is linearly independent and spans the image of A, making B a basis. Do not confuse the columns of A with the columns of  $\mathrm{rref}(A)$ .

**3.** Letting A be the matrix having the given vectors for its 3 columns in the same order as given, we row-reduce A to  $\lceil$  $\overline{\phantom{a}}$  $\begin{array}{ccc} 1 & 0 & \frac{3}{2} \\ 0 & 1 & \frac{1}{2} \\ 0 & 0 & k-\frac{5}{2} \end{array}$ ⎤ . So the answer is all  $k \neq \frac{5}{2}$  since then  $\text{rref}(A) = I_3$  making the three columns linearly independent.

**4.**  $[T]_B = \begin{bmatrix} 0 & -1 \\ 1 & 0 \end{bmatrix}$ . You may find this either by calculating  $T(\vec{v}_1) = \vec{v}_2$  and  $T(\vec{v}_2) = -\vec{v}_1$ , or by finding  $S^{-1}A\overline{S}$ , where  $\overline{S}$  is the change of basis matrix. Note that the mapping T is actually a rotation  $R_{-\pi/2}$ , which makes the new matrix geometrically obvious. Compare with 3.4/19.

**5.**

- **a**.  $R(T) + N(T) = 3$ , the dimension of the *domain*.
- **b**. This is not possible, since  $R(T) + N(T) = 3$ , which is an odd number. If  $R(T) = N(T)$  then  $R(T) + N(T) = 2R(T)$  would be even, which is impossible since the domain has dimension 3.

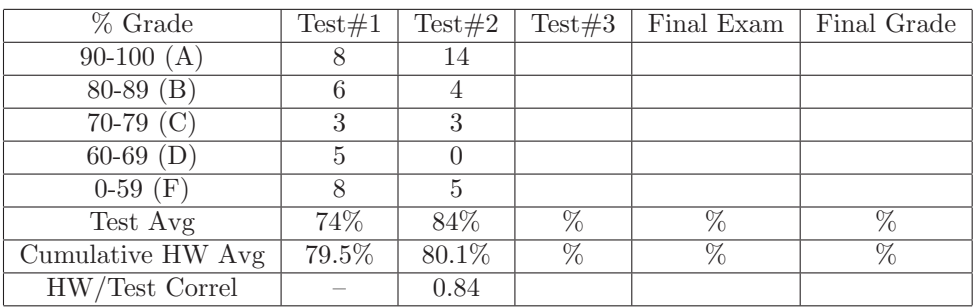

## **Class Statistics**

The Correlation Coefficient is the cosine of the angle between two data vectors in  $\mathbb{R}^{28}$ –one dimension for each student enrolled. Thus this coefficient is between 1 and -1, with coefficients above 0.6 being considered strongly positive. The correlation coefficient shown indicates that the test grades in the course have a strongly positive correlation with performance on the homework.